## **UNBLOCK\_ALL**

## UNBLOCK\_ALL actions

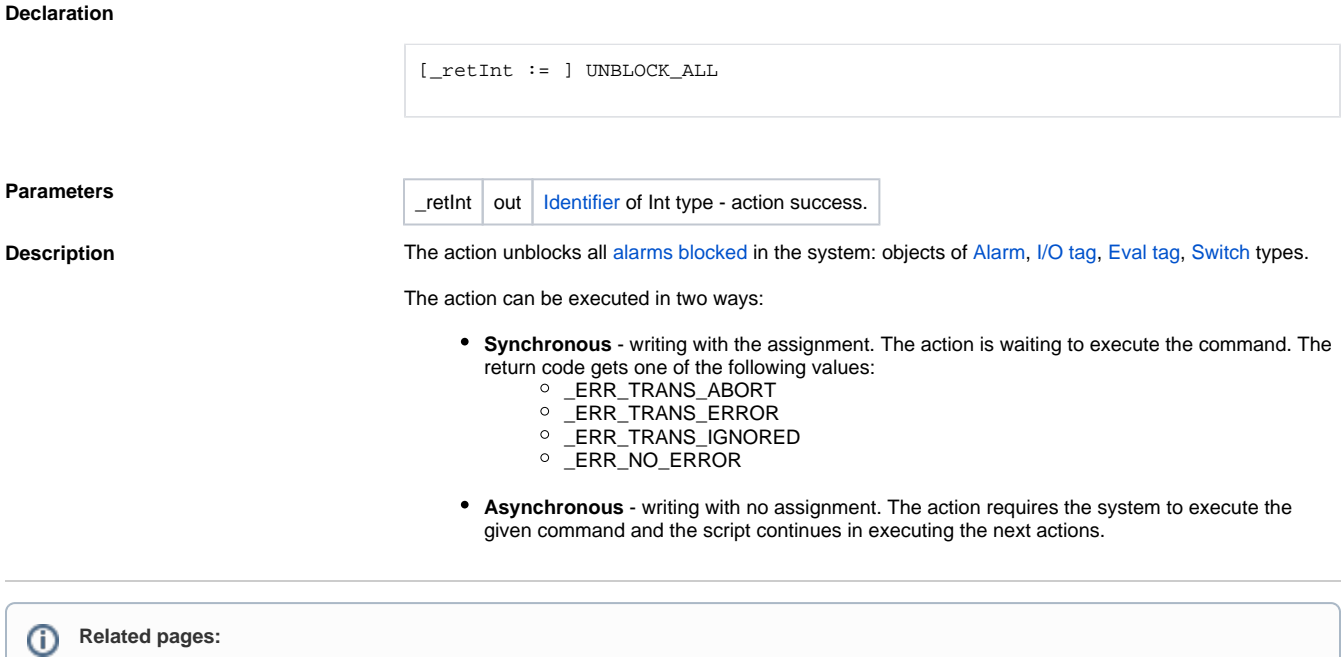

[Script actions](https://doc.ipesoft.com/display/D2DOCV21EN/Script+Actions)